AutoCAD Crack [Mac/Win]

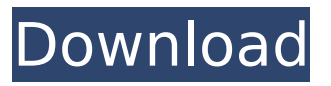

#### **AutoCAD Crack + Keygen Free (Updated 2022)**

History and features of AutoCAD Although the term AutoCAD originally referred to a specific product from Autodesk, the term has come to refer to the complete Autodesk product line. AutoCAD has evolved through several major iterations since its inception. Some of the major milestones include the release of AutoCAD from 1984 to 1990, from 1994 to 1999, and from 2001 to the present. In addition to the more familiar drafting applications, AutoCAD also includes powerful modeling and multimedia applications, as well as dedicated enterprise, financial and web applications. Autodesk continued to expand the AutoCAD product line in 2016 with the release of AutoCAD Architecture, WebCAM, and AutoCAD 360. AutoCAD has long been the predominant CAD application used by many companies of all sizes, including small businesses and universities. AutoCAD is also a popular choice among home hobbyists. Desktop AutoCAD models the real world Modern CAD applications typically feature a 3D representation of the physical world. The 3D model can be transformed into a 2D drawing through a process called rendering. Rendering can produce a number of different results: AutoCAD actually renders the 3D model into a series of 2D shapes. These shapes are called layers. Each layer represents a different material of the model, or a different drawing level. For example, you can change the order of the layers. The lower the layer, the closer the model is to paper and the lower the level of detail. AutoCAD uses the most current model from a number of layers to render a 2D image on screen. As a result, the 2D image is the same as the 3D model and can be printed or viewed on screen. The image can also be saved and manipulated as a 2D image. The 3D model is specified by a number of tools called commands. The commands are organized into menus, called palettes, which appear on the left side of the application window. Most commands are available from the New menu. The New menu is the heart of AutoCAD. It includes the menus that appear in the upper left corner of the screen. From there, you can select the tools to be used for your drawing or change the settings for that tool. You can also access the commands directly from the drawing window. From the Windows menu, choose Modify  $>$  Options. Then select Editing, and you can see

the

#### **AutoCAD With Serial Key Free For PC [Latest-2022]**

MSDN, technical article about AutoCAD Torrent Download API AutoCAD API and VBA AutoCAD API allows application written in AutoCAD to interact with the program. APIs use XML-based messages to pass parameters to and from the AutoCAD program. The major AutoCAD API and VBA classes are: The Base Class Library: Contains "neutral" methods and "basic" classes and is available to any program. These are the classes with "neutral" interfaces (e.g., IApplication). For example, the BaseClass Library is used to import an AutoCAD drawing to a program such as PowerPoint or MS Word. The Drawing Interface: Provides a method of retrieving objects. There are two types of objects: Entity, which are the main objects in the drawing, and Tag. Entity objects are retrieved using GetEntity, which takes the location of the entity as a parameter. Tag objects are retrieved using

GetTag, which takes the location of the tag. It is also possible to retrieve entities by name, or use either the search or filter methods. The User Interface: Includes the User Interface Designer, which can create menus, toolbar buttons, and other elements, and is also used by dialogs. The Data Access Layer (DAL): Contains classes to handle database management (such as the DatabaseWriter class). The Geometry Interface: Provides methods to create, modify, and access geometric objects and their properties (e.g., the System.Geometry.Line class, which provides methods to create a line). Geometric objects include blocks, lines, arcs, splines, polylines, solids, and 3D-curves. These objects can be created and modified with the respective methods, and can be referenced by an EntityID or TagID. It is also possible to determine if an object is valid or not using the IsValid method. The Utility Classes: Contains a number of Utility classes, such as SupportClass, which contains methods to manage the application's support resources. Extended AutoCAD API and VBA The Autodesk Exchange API supports access to AutoCAD and other Autodesk applications through XML-based messages. The API can be accessed via a COM object, which is called a proxy. The major Autodesk Exchange API and VBA classes are: The AutoCAD Exchange Interface (AEI): Contains classes for working with Autodesk Exchange data and supports: CreateMailMerge, Create ca3bfb1094

# **AutoCAD Crack With Key**

Go to "File -> Options -> Input" and select the keygen. Now select your license key. Go back to "File -> Options -> General" and select "Add key" and select the key that you downloaded from the key generator. Go back to "File -> Options -> Input" and verify that the keygen and the key selected are the same. Go to "File -> Open" and choose the "Active X" and import it. Installation Notes To use the keygen you will need Autocad and Autodesk Autocad or Autocad 2013 or Autodesk Autocad 2013. In autocad keygen and keygen file for autocad is automatically selected.  $#$  How to use keygen for  $##$ AutoCAD 19 or higher. Download and install the keygen file and select the keygen file that was downloaded. ## AutoCAD 13 and lower On the application that you have autocad, click the icon that says "Acad Customize Settings"  $##$  Additional information  $#$  Keygen file for:  $##$  AutoCAD 19 or higher ## Autocad 13 or lower Click on the icon "Acad Customize Settings" and press "Yes" in the window that appears. There are a lot of options, in this case we only have 3 choices: 1) "AutoCAD") 2) "Acad") 3) "Adobe") The keygen file that is associated with the options can be found in the folder: \AppData\Roaming\Autodesk\AutoCAD\2013\options\input\ # How to use keygen for ## Autocad for python You must download the keygen file, double click it and then the application is already open. You can select your license key and click on the button "Generate" # Additional information # Keygen file for: ## Autocad for python # Autocad for vb You must download the keygen file, double click it and then the application is already open. You can select your license key and click on the button "Generate" # Additional information # Keygen file for: ## Autocad for vb

### **What's New in the AutoCAD?**

The closest equivalent in other CAD applications is having to "draw" a paper over your CAD drawing to make a change. The drawback is that you have to be careful to get the paper exactly the right shape and size, or you can't make any changes. Autodesk AutoCAD 2023 now includes new automation capabilities to make it easier to mark up your drawings quickly. You can quickly create markings directly on the drawing or import feedback from a paper to make it easier to adjust your design without having to draw and redraw your design. Markup automation: You can use markup automation to import feedback directly into the drawing. You can create complex markings by combining different types of existing markings. Make a simple circle using AutoCAD You can now use new features of AutoCAD's graphic and layout tools to quickly mark up your design. You can create a simple circle by using the Shape Builder tool. In the Graphic Styles palette, use a Line style and line width to create a thick, solid line. Then use the Arrow tool, which creates an arrow by linking two points, to change the direction of the line. Use the text style of the Line style and select the text "Circle" to create a text box. Use the Circle tool to draw a circle. To create a circular arrow, draw an arc with two Line styles and then create the circle as you would with the Circle tool. Use the Gradient tool to create a linear gradient. Then select the Point under the Gradient tool to create a circle, changing the location and color of the center point as you adjust the circle. Then, as you move the point, the gradient will adapt to the shape. To make the text easier to see, highlight the text with the Highlight tool, and then change the text color to white. Save and close the drawing Using Highlight, you can create dynamic markings for any kind of drawing. Highlight can highlight any object or editing command in a drawing. It's also possible to highlight an object or a group of objects with a specific color. Highlight can create different types of highlight colors and can highlight objects or group of objects. The highlight color and the text color can be the same. Highlight and Label Highlight can also be used to create dynamic labels. You can highlight multiple objects

## **System Requirements:**

Minimum: OS: Windows XP / Vista / 7 CPU: Pentium III 1.5 Ghz or equivalent or more Memory: 2 GB RAM or more DirectX: Version 9 or more Graphics: Version 9 or more Hard Drive: 800 MB HD space or more More: Verify your operating system Verify your hardware requirements Verify your internet connection Download and Install Setup Screenshots

Related links:

<http://angkasydney.org/?p=15507>

<https://ourlittlelab.com/autocad-19-1-crack-free-registration-code/> <https://topgiftsforgirls.com/autocad-24-0-crack-registration-code-free-for-windows-2022/> <http://www.rathisteelindustries.com/autocad-2022-24-1-crack-free-for-windows-latest-2022/> https://swecentre.com/wp-content/uploads/2022/07/AutoCAD\_License\_Key\_X64.pdf <https://kolamsofindia.com/wp-content/uploads/2022/07/kalflex.pdf> [https://www.talkmoreafrica.com/wp-content/uploads/2022/07/AutoCAD\\_\\_Crack-1.pdf](https://www.talkmoreafrica.com/wp-content/uploads/2022/07/AutoCAD__Crack-1.pdf) <https://gtpsimracing.com/wp-content/uploads/2022/07/jangavr.pdf> [https://ragana.ir/wp-content/uploads/2022/07/AutoCAD\\_Serial\\_Number\\_Full\\_Torrent.pdf](https://ragana.ir/wp-content/uploads/2022/07/AutoCAD_Serial_Number_Full_Torrent.pdf) <https://dogrywka.pl/autocad-crack-incl-product-key-2022-new/> <https://chronicpadres.com/autocad-23-0-crack-free-license-key/> <https://seniorhelpandyou.com/?p=5431> <https://formule-etudiante.com/wp-content/uploads/2022/07/huggay.pdf> [https://southsidelinks.com/wp-content/uploads/2022/07/AutoCAD\\_Crack\\_\\_Free\\_Download.pdf](https://southsidelinks.com/wp-content/uploads/2022/07/AutoCAD_Crack__Free_Download.pdf) <http://www.vxc.pl/?p=62514> <http://stylekitovu.com/2022/07/24/autocad-crack-mac-win-2/> <https://www.prarthana.net/pra/autocad-registration-code-download-for-pc/> <https://heidylu.com/autocad-crack-download-for-windows-2022-new-2/> <https://mahoganyrevue.com/advert/autocad-crack-3264bit-2/> [http://ticketguatemala.com/wp](http://ticketguatemala.com/wp-content/uploads/2022/07/AutoCAD__Crack_Activator_Download_MacWin_2022_New.pdf)[content/uploads/2022/07/AutoCAD\\_\\_Crack\\_Activator\\_Download\\_MacWin\\_2022\\_New.pdf](http://ticketguatemala.com/wp-content/uploads/2022/07/AutoCAD__Crack_Activator_Download_MacWin_2022_New.pdf)